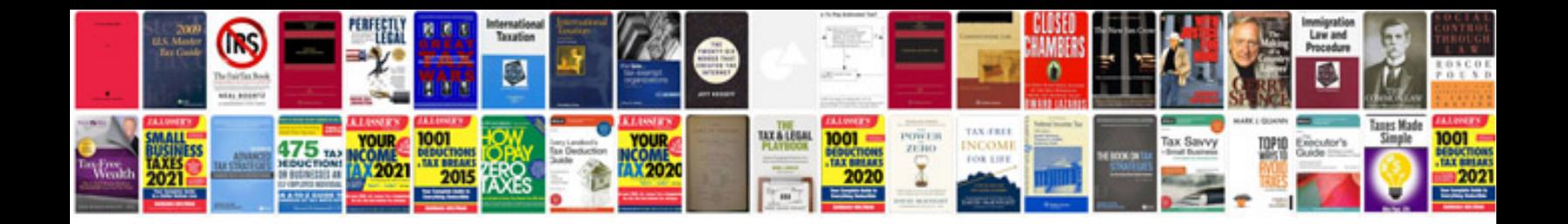

**Application for russian visa form**

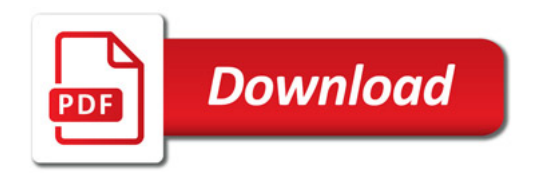

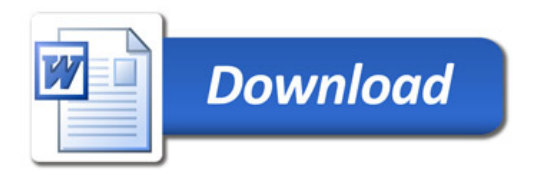